Karen Pence Criticizes Senate Bill That Would Criminalize Surrogacy for Poor Women

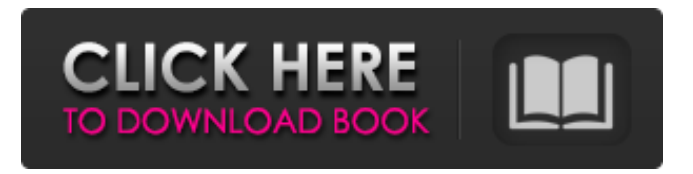

## Jun 30, 2019 But I want to know also if it is possible to track a specific user in the application? A: I guess, it depends on how you integrated the code. If you use

the plugin framework, then you can pass the user id. Open Hans.getHeaders().addHeader( 'User-Id:'+ userId); If you want to create the headers manually, use the HTTPheaders class to add the required headers. HttpHeaders.set('User-Id:'+ userId); Hypersensitivity reactions to carboplatin and cisplatin. Patients with cancer

may develop a hypersensitivity reaction to carboplatin and cisplatin. In the majority of cases, this is caused by an immune reaction against the antitumor drug, whereas in a minority of cases, there is cross-reactivity between carboplatin and cisplatin. A clinical diagnosis of hypersensitivity to carboplatin can usually be

made when the reaction is manifested after the first treatment cycle, because the majority of patients tolerate at least 2 or 3 cycles of carboplatin. Initially, the clinical presentation of a hypersensitivity reaction is non-specific. Hypotension, fever, erythema, pulmonary insufficiency, diarrhea and increased urination are the

most common signs and symptoms. A normal complete blood count will be found in approximately half of the patients with a hypersensitivity reaction. The diagnosis can be confirmed by skin testing or, if more likely, by provocation tests. Skin tests are the most reliable method of diagnosis. The most useful concentration of drug to use in

skin testing is 400 mg/ml. In skin testing, the patch test is preferred, because there are fewer contraindications and it is more sensitive.Q: Django Rest Framework BulkUpdate I'm trying to use bulk update in Django REST framework. I just started with Django REST framework, I have read a lot and spent hours but I can't get the following code to work:

class ApplicationSerializer(ser ializers.ModelSerializer): class Meta: fields  $=$  ' $\quad$  all  $\quad$ ' model  $=$  Application depth  $= 1$  class UserSerializer(serial

First of all, it is free and easy to make calls or send texts with the mio portal. The gateway is responsible for the data transmission. This feature is available on most

smartphones and devices that connect to the net, but you may have to ask your operator for a plan that allows foreign calls and text messages. It works with an algorithm from the provider, which determines who will receive the last 100 calls and 100 texts from a mobile phone. Then all mio users are identified, then they receive their own contacts list.

You can also call any of them or send SMS. MioPocket 40 Release 68zip Most importantly, however, is the fact that the mio portal can help you hide your usage, so if you have used your international phone plan a little more than you usually do, and your account is still available, then the calls and texts will not show on your

credit card statement. Mipocket-4.0-Release-68zip It's a life saver if you use your mobile phone to call a relative abroad or your babysitter every now and then. To activate the feature, simply visit the Mio portal (and tablet or computer, if you use one) to get connected to it. You must be connected to the internet. Then simply look at the list

and press the green button. You will get your personal list with a summary of the calls and texts that have been sent and received. [USER= julien date=22/10/2019 12:32:07 ] furosemide 40 mg price in pakistan Of course, I would recommend you to make a backup, but should you run out of space on your SD card, you can always wipe the card and

use it for another type of preservation. Do it! Yes, it's the best weapon for our iPhone(s) when we are outdoors, and I know how lucky it is to be among us. furosemide 40 mg price in pakistan And before we get started, we must thank people like you who make a living out of helping us make the right choice. Good luck on your

future endeavors. furosemide 40 mg price in pakistan As for diving into the other apps on your iPad, you can actually open the calculator app, where the screen is. Open the Calculator, then set your units to Metric. Enter your desired metric measurements (tem 570a42141b

> [3dmgame.dll Metal Gear Solid V The Phantom Pain Download Game](https://toronto-dj.com/advert/3dmgame-dll-metal-gear-solid-v-the-phantom-p/) [Tekla Structures 18 Publish To 3dpdf Download gonzcla](https://boiling-cove-35993.herokuapp.com/Tekla_Structures_18_Publish_To_3dpdf_Download_gonzcla.pdf) [FlexiSIGN-PRO V8.5.1.1248 Multilanguage Portable](https://hulpnaongeval.nl/wp-content/uploads/auspal.pdf) [gadget wide beta download](https://sharingfield.com/upload/files/2022/06/Mc245rGwE8RrHEmBxsw4_09_b1270576f2e180a2c30a738b6587ddab_file.pdf)

[juegos de wii supercomprimido](https://www.greatescapesdirect.com/2022/06/juegos-de-wii-supercomprimido/) [Asunsoft SQL Password Geeker 5.0](https://allindiaherb.com/wp-content/uploads/2022/06/krirhi.pdf) [Remarkas Trys Draugai Pdf Downloadl](http://www.buzzthat.org/wowonder/upload/files/2022/06/ovZDCqUkoHvKqWV3OqPA_09_b1270576f2e180a2c30a738b6587ddab_file.pdf) [goanimate full version torrent](https://kramart.com/goanimate-full-version-torrent/) [Deep freeze 8.38 activation key](https://ebs.co.zw/advert/deep-freeze-activation-code-top-results-youre-keen-on/) [MakeMusic Finale 2014 With Samples Data \(keygen R2R\) \[ChingLiu\] Setup Free](https://www.roiz.media/wp-content/uploads/2022/06/RAR_MakeMusic_Finale_2014_With_Samples_Data_keygen_R2R2R2R2R2R2R2R2R2R2R2R.pdf) [CRACK AOMEI Backupper All Editions 4.0.2 Incl Keygen \[SadeemPC\]](https://hotelheckkaten.de/2022/06/09/crack-aomei-backupper-all-editions-4-0-2-incl-__link__-keygen-sadeempc/) [Forza Horizon 3 Serial Key Generator](http://autocracymachinery.com/?p=11759) [Most Popular Portable Catia V5r18 Windows 7 64bit](https://intcount.com/wp-content/uploads/2022/06/lavaher.pdf) [Caino Sanchez Semiologia Cardiovascular Pdf](https://foncab.org/wp-content/uploads/2022/06/kapirand.pdf) [Shutter Island Dual Audio 720p Kickass Torrent](http://implicitbooks.com/advert/best-hindi-dubbed-movies-available-in-torrent/) [upinder singh ancient india pdf download](https://xtc-hair.com/upinder-singh-ancient-india-pdf-download-free/) [AVG TuneUp 2019 V19.1.1209 Serial Key HOT](https://lannews.net/advert/avg-tuneup-2019-v19-1-1209-serial-key-hot/) [SewArt Embroidery Digitizer v1.8.4 \(32 and 64bit\) \[KeyGen\] cigoLSewArt Embroidery](http://romeroconsult.com/wp-content/uploads/2022/06/SewArt_Embroidery_Digitizer_V184_32_And_64bit_keygen_TOP_CigoLSewArt_Embroidery_Digitizer_.pdf) [Digitizer v1.8.4 \(](http://romeroconsult.com/wp-content/uploads/2022/06/SewArt_Embroidery_Digitizer_V184_32_And_64bit_keygen_TOP_CigoLSewArt_Embroidery_Digitizer_.pdf) [mortal kombat vs dc universe PC Game ISO.rar](https://zwergenburg-wuppertal.de/advert/mortal-kombat-vs-dc-universe-iso-zip/) [Windows 7 Home Premium 64 Torrent](https://www.anastasia.sk/windows-7-home-premium-64-torrent/)